# **python-goloslib Documentation**

*Release 0.2.3*

**Fabian Schuh**

November 02, 2016

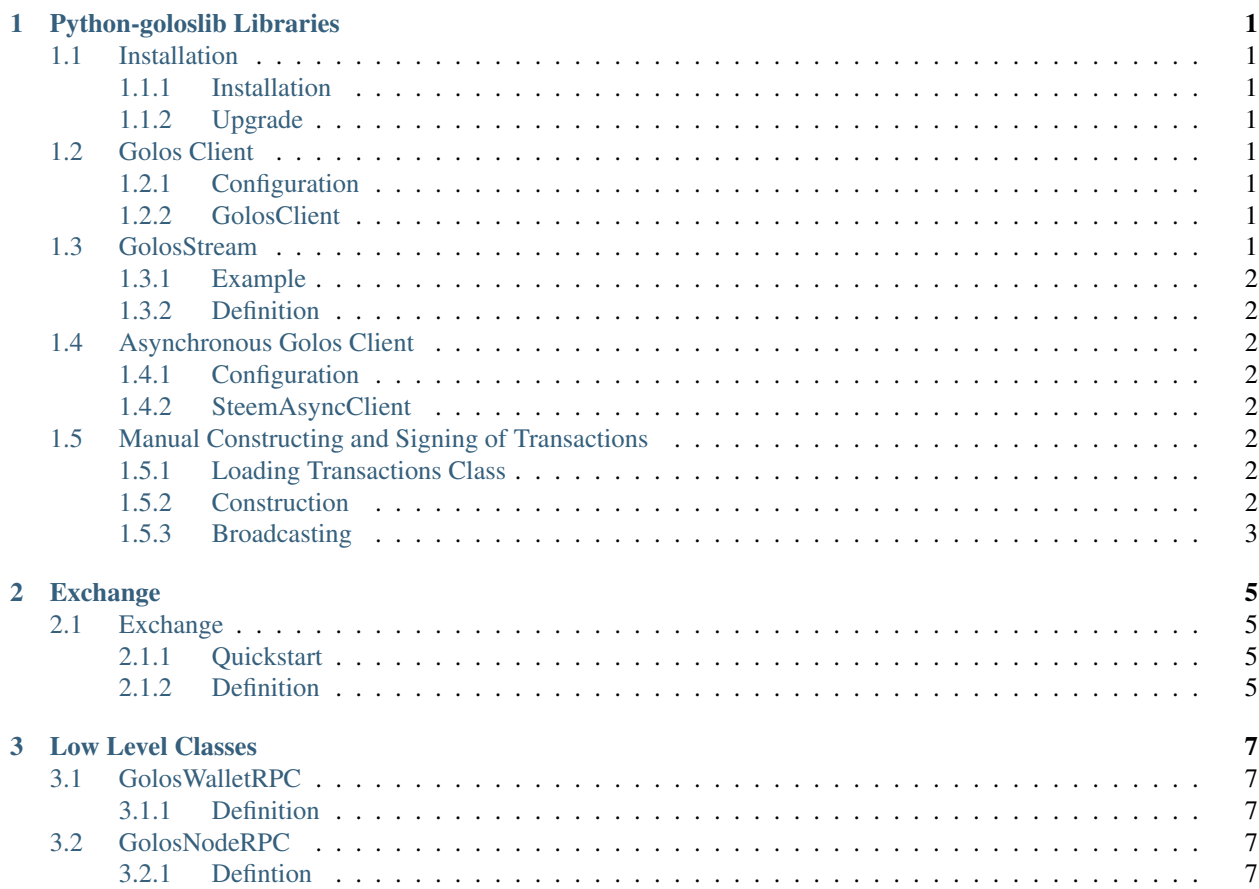

## **Python-goloslib Libraries**

<span id="page-4-0"></span>Python-goloslib libraries extend python-steemlib libraries to GOLOS blockchain.

# <span id="page-4-1"></span>**1.1 Installation**

#### <span id="page-4-2"></span>**1.1.1 Installation**

Install with *pip*:

```
$ sudo apt-get install libffi-dev libssl-dev python-dev
$ pip3 install golos
```
#### Manual installation:

```
$ git clone https://github.com/GolosChain/python-goloslib
$ cd python-goloslib
$ python3 setup.py install --user
```
#### <span id="page-4-3"></span>**1.1.2 Upgrade**

\$ pip install --user --upgrade

## <span id="page-4-4"></span>**1.2 Golos Client**

#### <span id="page-4-5"></span>**1.2.1 Configuration**

## <span id="page-4-6"></span>**1.2.2 GolosClient**

# <span id="page-4-7"></span>**1.3 GolosStream**

This module allows to stream blocks and individual operations from the blockchain and run bots with a minimum of code.

#### <span id="page-5-0"></span>**1.3.1 Example**

This example code shows all comments starting at block 1893850.

```
from golosapi.golosnoderpc import GolosNodeRPC
from pprint import pprint
rpc = GolosNodeRPC("wss://golosit.com/ws")
for a in rpc.stream("comment", start=1893850):
   pprint(a)
```
## <span id="page-5-1"></span>**1.3.2 Definition**

## <span id="page-5-2"></span>**1.4 Asynchronous Golos Client**

- <span id="page-5-3"></span>**1.4.1 Configuration**
- <span id="page-5-4"></span>**1.4.2 SteemAsyncClient**

## <span id="page-5-5"></span>**1.5 Manual Constructing and Signing of Transactions**

Note: This class is under development and meant for people that are looking into the low level construction and signing of various transactions.

## <span id="page-5-6"></span>**1.5.1 Loading Transactions Class**

We load the class for manual transaction construction via:

**from golosbase import** transactions

#### <span id="page-5-7"></span>**1.5.2 Construction**

Now we can use the predefined transaction formats, e.g. vote or comment as follows:

- 1. define the expiration time
- 2. define a JSON object that contains all data for that transaction
- 3. load that data into the corresponding operations class
- 4. collect multiple operations
- 5. get some blockchain parameters to prevent replay attack
- 6. Construct the actual transaction from the list of operations
- 7. sign the transaction with the corresponding private key(s)

#### Example A: Vote

```
expiration = transactions.formatTimeFromNow(60)
op = transactions.Vote(
    **{"voter": voter,
       "author": message["author"],
       "permlink": message["permlink"],
       "weight": int(weight)}
\lambdaops = [transactions.Operation(op)]
ref_block_num, ref_block_prefix = transactions.getBlockParams(rpc)
tx = transactions.Signed_Transaction(ref_block_num=ref_block_num,
                                          ref_block_prefix=ref_block_prefix,
                                          expiration=expiration,
                                          operations=ops)
```

```
tx = tx.sizen([wif])
```
#### Example A: Comment

```
# Expiration time 60 seconds in the future
expiration = transactions.formatTimeFromNow(60)
op = transactions.Comment(
    **{"parent_author": parent_author,
       "parent_permlink": parent_permlink,
       "author": author,
       "permlink": postPermlink,
       "title": postTitle,
       "body": postBody,
       "json_metadata": ""}
\lambdaops = [transactions.Operation(op)]
ref_block_num, ref_block_prefix = transactions.getBlockParams(rpc)
tx = transactions.Signed_Transaction(ref_block_num=ref_block_num,
                                          ref_block_prefix=ref_block_prefix,
                                          expiration=expiration,
                                          operations=ops)
tx = tx.sizen([wif])
```
#### <span id="page-6-0"></span>**1.5.3 Broadcasting**

For broadcasting, we first need to convert the transactions class into a JSON object. After that, we can braodcast this to the network:

```
# Convert python class to JSON
tx = transactions.JsonObj(tx)
# Broadcast JSON to network
rpc.broadcast_transaction(tx, api="network_broadcast"):
```
## **Exchange**

## <span id="page-8-1"></span><span id="page-8-0"></span>**2.1 Exchange**

#### <span id="page-8-2"></span>**2.1.1 Quickstart**

```
from pprint import pprint
from golosexchange import GolosExchange
class Config():
    witness\_url = "wss://node.golos.ws"\text{account} = "xeroc"# Either provide a cli-wallet RPC
   wallet_host = "localhost"
   wallet_port = 8092
   # or the (active) private key for your account
   wif = ""
golos = GolosExchange(Config)
pprint(golos.buy(10, "GBG", 100))
pprint(golos.sell(10, "GBG", 100))
pprint(golos.cancel("24432422"))
pprint(golos.returnTicker())
pprint(golos.return24Volume())
pprint(golos.returnOrderBook(2))
pprint(golos.ws.get_order_book(10, api="market_history"))
pprint(golos.returnTradeHistory())
pprint(golos.returnMarketHistoryBuckets())
pprint(golos.returnMarketHistory(300))
pprint(golos.get_lowest_ask())
pprint(golos.get_higest_bid())
pprint(golos.transfer(10, "GBG", "fabian", "foobar"))
```
## <span id="page-8-3"></span>**2.1.2 Definition**

## **Low Level Classes**

## <span id="page-10-1"></span><span id="page-10-0"></span>**3.1 GolosWalletRPC**

Warning: This is a low level class that can be used in combination with GolosClient. Do not use this class unless you know what you are doing!

We now need to distinguish functionalities. If we want to only access the blockchain and do not want to perform on-chain operations like transfers or orders, we are fine to interface with any accessible witness node. In contrast, if we want to perform operations that modify the current blockchain state, e.g. construct and broadcast transactions, we are required to interface with a cli\_wallet that has the required private keys imported. We here assume:

- port: 8090 witness
- port: 8092 wallet

Note: The witness API has a different instruction set than the wallet!

## <span id="page-10-2"></span>**3.1.1 Definition**

## <span id="page-10-3"></span>**3.2 GolosNodeRPC**

Warning: This is a low level class that can be used in combination with GolosClient. Do not use this class unless you know what you are doing!

This class allows to call API methods exposed by the witness node via websockets.

#### <span id="page-10-4"></span>**3.2.1 Defintion**